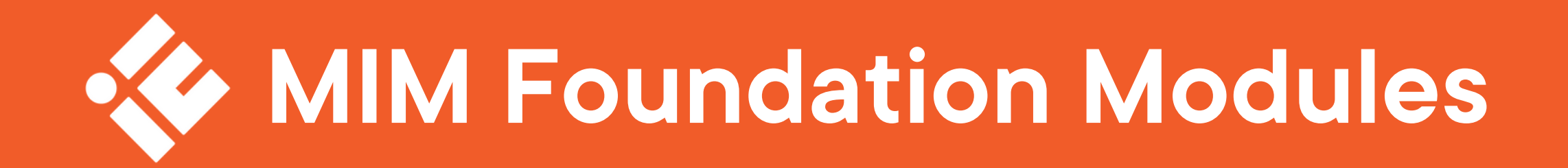

### Module One: Introduction to MIM

We'll start by discovering what an Identity Management system is, as well as questioning what organisational needs it sets out to address. Participants will also benefit from learning about the components of MIM and the high-level architecture of the system.

### Module Two: Synchronisation Concepts

This is where things get really interesting. In module two, we look at how identity data is imported, aggregated and stored in a state-based system. You will also learn about how any new, updated or deleted data is synchronised between different data sources to ensure that each connected system has the latest copy of authoritative data.

### Module Three: Configuration of Management Agents and Run Profiles

Building on the previous module, you will now run the profiles for the MAs you created and load the data from your data sources into MIM. You will learn how to exclude certain accounts that you don't wish MIM to manage and why this may be the case in certain circumstances. You will make changes to the MIM Service schema from within the Portal, so that the available values match your data source. Finally, you will create an Inbound Synchronisation Rule, which will enable you to import your users from HR into the MIM Service so that they can be managed from the Portal.

You will be introduced to the MIM Synchronisation Service Manager and have the main tools of this explained. Also in this module, you will learn what a Managements Agent (MA) is and how the different types of MA are configured. You will create some of these and then create associated Run Profiles for importing, synchronising and exporting data as well as looking at how to create schedules so these runs can be automated.

### Module Four: Loading Data and Configuring the MIM Service

## Module Five: The MIM Portal and Provisioning New Accounts

In this module, you will enable provisioning within MIM so that we can use the Portal to provision new accounts. To do this, you will create the appropriate synchronisation rules and ensure that the attribute flows are all correct so that the attributes are flowed into and out of the correct data sources to allow accounts to be provisioned correctly and managed from within the Portal.

 $\bigcirc$ 

# Module Six: Sets, Workflows and Management Policy Rules

This module is all about configuring the Portal. You will gain a better understanding of the complexities of managing rules from within the Portal. You will create sets of users and then learn about how and where to use workflows and Management Policy Rules (MPRs).

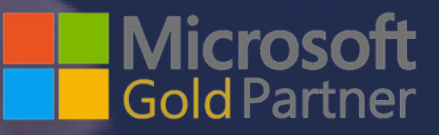

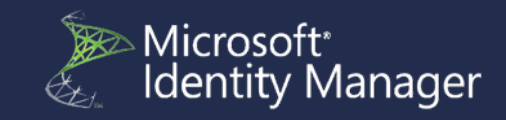

## Module Seven: Password Management

Primarily, this module is about passwords and more specifically, self-service password reset (SSPR). You will learn how to use the Portal to allow sets of your users to request their own passwords to be reset if they have been forgotten, or locked out. You will set up authentication and configure the rules around locking out users following a number of failed attempts.

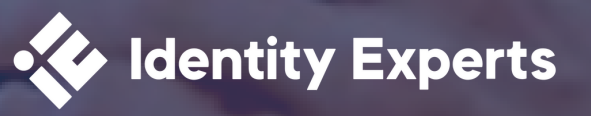